**2-2 SECOND DEGRE – FICHES -PROTOCOLE NUMÉRIQUE D'APPUI AUX PLANS DE CONTINUITÉ PÉDAGOGIQUE -Année scolaire 2021-2022**

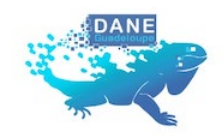

## **2-2-2 Fiche enseignant**

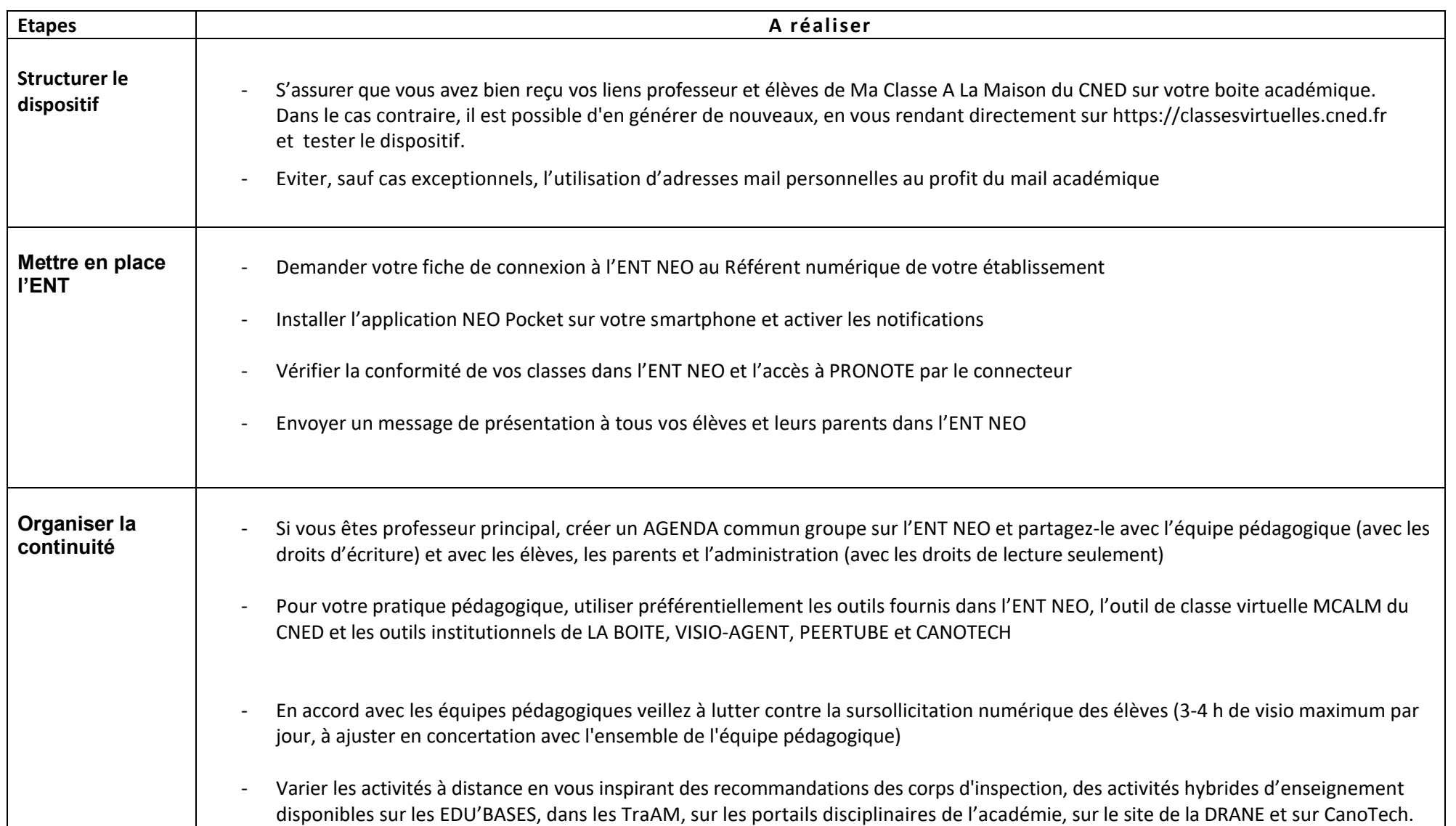

2